### МИНИСТЕРСТВО ОБРАЗОВАНИЯ ИРКУТСКОЙ ОБЛАСТИ ГОСУДАРСТВЕННОЕ БЮДЖЕТНОЕ ПРОФЕССИОНАЛЬНОЕ ОБРАЗОВАТЕЛЬНОЕ УЧРЕЖДЕНИЕ ИРКУТСКОЙ ОБЛАСТИ «НИЖНЕУДИНСКИЙ ТЕХНИКУМ ЖЕЛЕЗНОДОРОЖНОГО ТРАНСПОРТА»

«Утверждаю» Директор ГБПОУ НТЖТ \_\_\_\_\_\_\_\_ Л. П. Князева «<u>\_\_\_\_\_» \_\_\_\_\_\_</u> 2024 год

# **РАБОЧАЯ ПРОГРАММА УЧЕБНОЙ ДИСЦИПЛИНЫ**

## **Информатика**

Технический профиль 08.02.10 Строительство железных дорог, путь и путевое хозяйство

Одобрено Предметно-цикловой комиссией Протокол №\_\_\_\_\_\_\_\_\_\_  $-2024$  г. Председатель ПЦК \_\_\_\_\_\_\_\_\_\_\_\_\_\_\_\_\_\_\_\_\_\_\_\_\_\_\_\_

Рабочая программа учебной дисциплины разработана на основе Федерального государственного образовательного стандарта по специальности среднего профессионального образования 08.02.10 Строительство железных дорог, путь и путевое хозяйство (базовая подготовка).

Разработчики: Автор: Мате М.А, преподаватель ГБПОУ НТЖТ

# **СОДЕРЖАНИЕ**

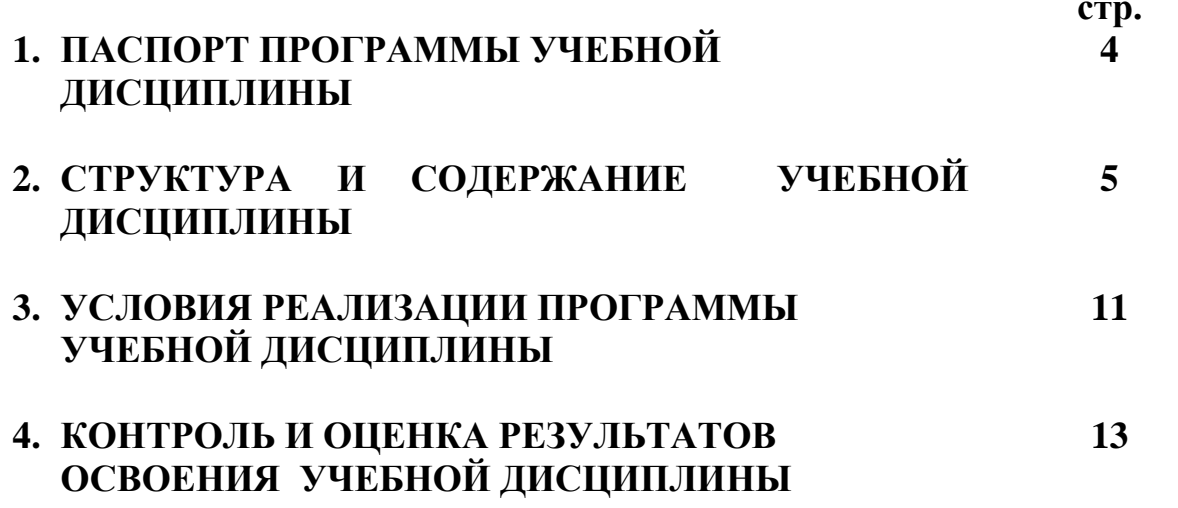

### **1. ПАСПОРТ РАБОЧЕЙ ПРОГРАММЫ УЧЕБНОЙ ДИСЦИПЛИНЫ Информатика**

#### **1.1. Область применения рабочей программы**

Рабочая программа учебной дисциплины является частью образовательной программы подготовки специалистов среднего звена по специальностям СПО - 08.02.10 Строительство железных дорог, путь и путевое хозяйство (базовая подготовка**)**, входящей в состав укрупнённой группы специальностей 08.00.00 Техника и технологии строительства, по направлению подготовки Инженерное дело, технологии и технические науки.

Программа учебной дисциплины может быть использована в дополнительном профессиональном образовании и профессиональной подготовке по профессиям рабочих 14668 Монтёр пути, 18401 Сигналист, 15572 Оператор дефектоскопной тележки при наличии среднего (полного) общего образования. Опыт работы не требуется.

**1.2. Место учебной дисциплины в структуре основной профессиональной образовательной программы:** дисциплина входит в математический и общий естественнонаучный цикл.

#### **1.3. Цели и задачи учебной дисциплины – требования к результатам освоения учебной дисциплины:**

В результате освоения учебной дисциплины обучающийся должен уметь:

- использовать изученные прикладные программные средства;

В результате освоения дисциплины обучающийся должен знать**:**

- основные понятия автоматизированной обработки информации, общий состав и структуру электронно-вычислительных машин и вычислительных систем;

- базовые системные продукты и пакеты прикладных программ

#### **1.4. Количество часов на освоение учебной дисциплины:**

максимальной учебной нагрузки обучающегося - **142** часа, в том числе: обязательной аудиторной учебной нагрузки обучающегося - **95** часов; самостоятельной работы обучающегося - **47** часов.

#### **1.5. Перечень формируемых компетенций**

ОК 1. Понимать сущность и социальную значимость своей будущей профессии, проявлять к ней устойчивый интерес.

ОК 2. Организовывать собственную деятельность, выбирать типовые методы и способы выполнения профессиональных задач, оценивать их эффективность и качество.

ОК 3. Принимать решения в стандартных и нестандартных ситуациях и нести за них ответственность.

ОК 4. Осуществлять поиск и использование информации, необходимой для эффективного выполнения профессиональных задач, профессионального и личностного развития.

ОК 5. Использовать информационно-коммуникационные технологии в профессиональной деятельности.

ОК 6. Работать в коллективе и в команде, эффективно общаться с коллегами, руководством, потребителями.

ОК 7. Брать на себя ответственность за работу членов команды (подчиненных), за

результат выполнения заданий.

ОК 8. Самостоятельно определять задачи профессионального и личностного развития, заниматься самообразованием, осознанно планировать повышение квалификации.

ПК 1.2. Обрабатывать материалы геодезических съемок.

ПК 2.3. Контролировать качество текущего содержания пути, ремонтных и строительных работ, организовывать их приемку.

ПК 3.1. Обеспечивать выполнение требований к основным элементам и конструкции земляного полотна, переездов, путевых и сигнальных знаков, верхнего строения пути.

ПК 4.1. Планировать работу структурного подразделения при технической эксплуатации, обслуживании и ремонте пути, искусственных сооружений.

#### **1.6 Перечень формируемых ЛР**

ЛР 4. Проявляющий и демонстрирующий уважение к людям труда, осознающий ценность собственного труда. Стремящийся к формированию в сетевой среде личностно и профессионального конструктивного «цифрового следа».

ЛР 10. Заботящийся о защите окружающей среды, собственной и чужой безопасности, в том числе цифровой.

ЛР 14.Приобретение обучающимся навыка оценки информации в цифровой среде, ее достоверность, способности строить логические умозаключения на основании поступающей информации и данных.

ЛР 16. Способный искать и находить необходимую информацию используя разнообразные технологии ее поиска, для решения возникающих в процессе производственной деятельности проблем при строительстве и эксплуатации объектов капитального строительства;

ЛР 17. Способный выдвигать альтернативные варианты действий с целью выработки новых оптимальных алгоритмов; позиционирующий себя в сети как результативный и привлекательный участник трудовых отношений.

# **2. СТРУКТУРА И СОДЕРЖАНИЕ УЧЕБНОЙ ДИСЦИПЛИНЫ**

## **2.1. Объем учебной дисциплины и виды учебной работы**

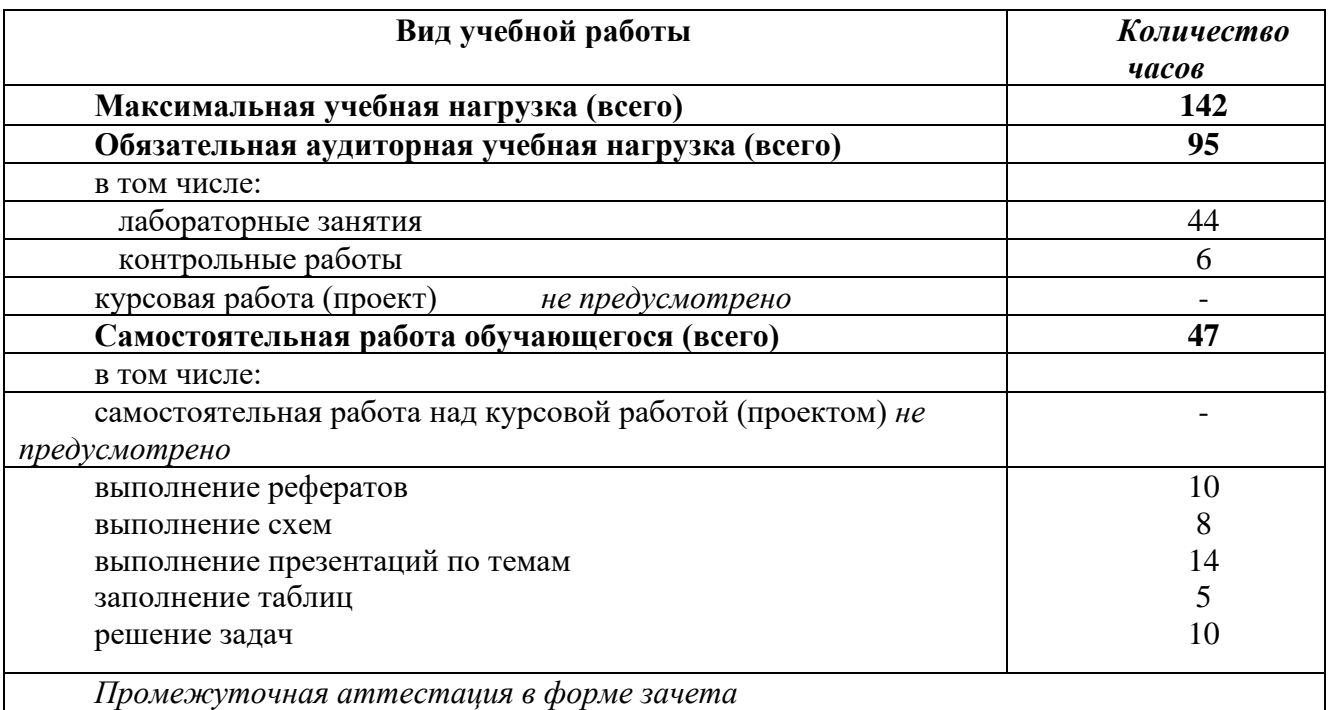

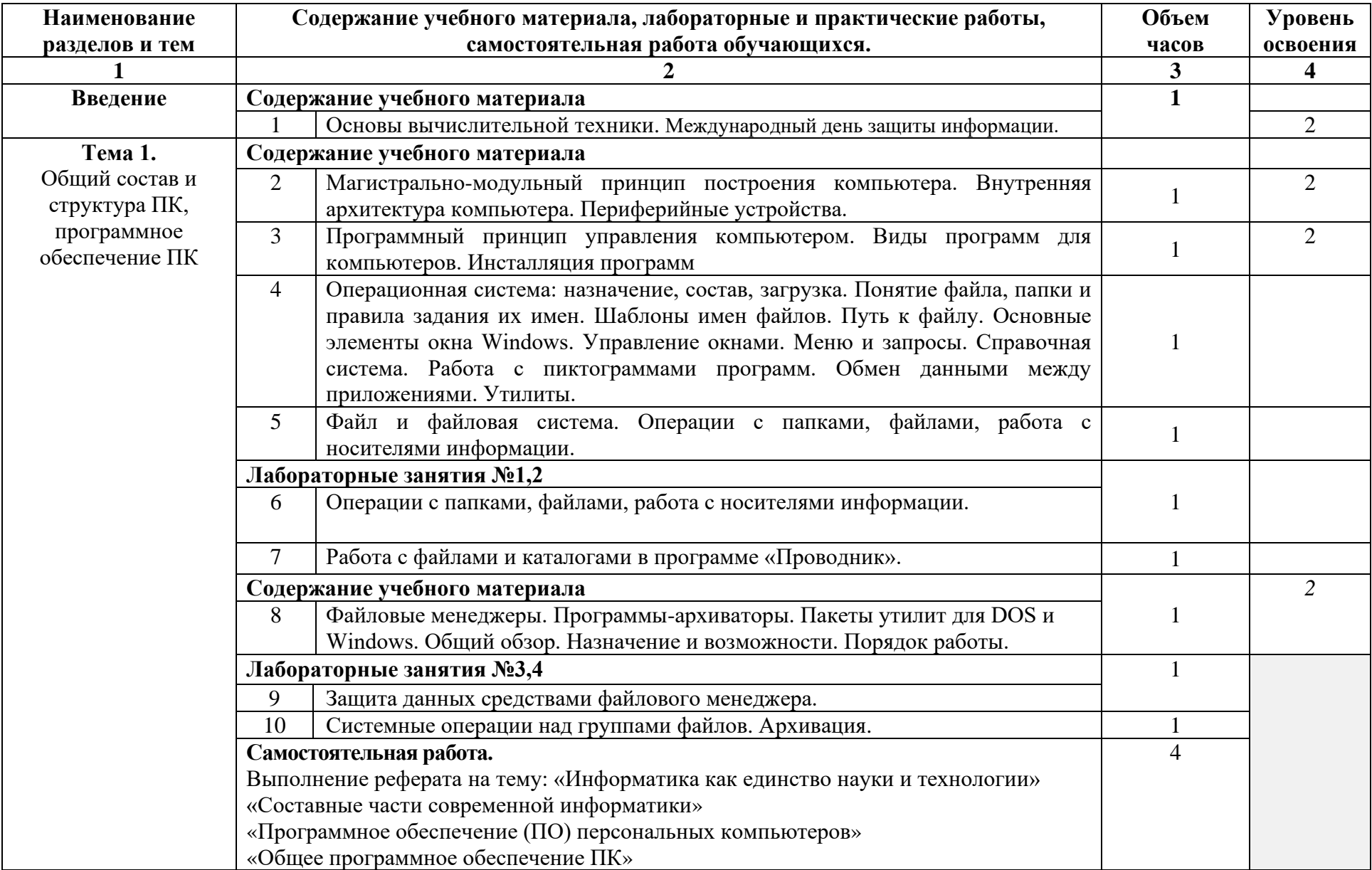

# **2.2. Тематический план и содержание учебной дисциплины Информатика**

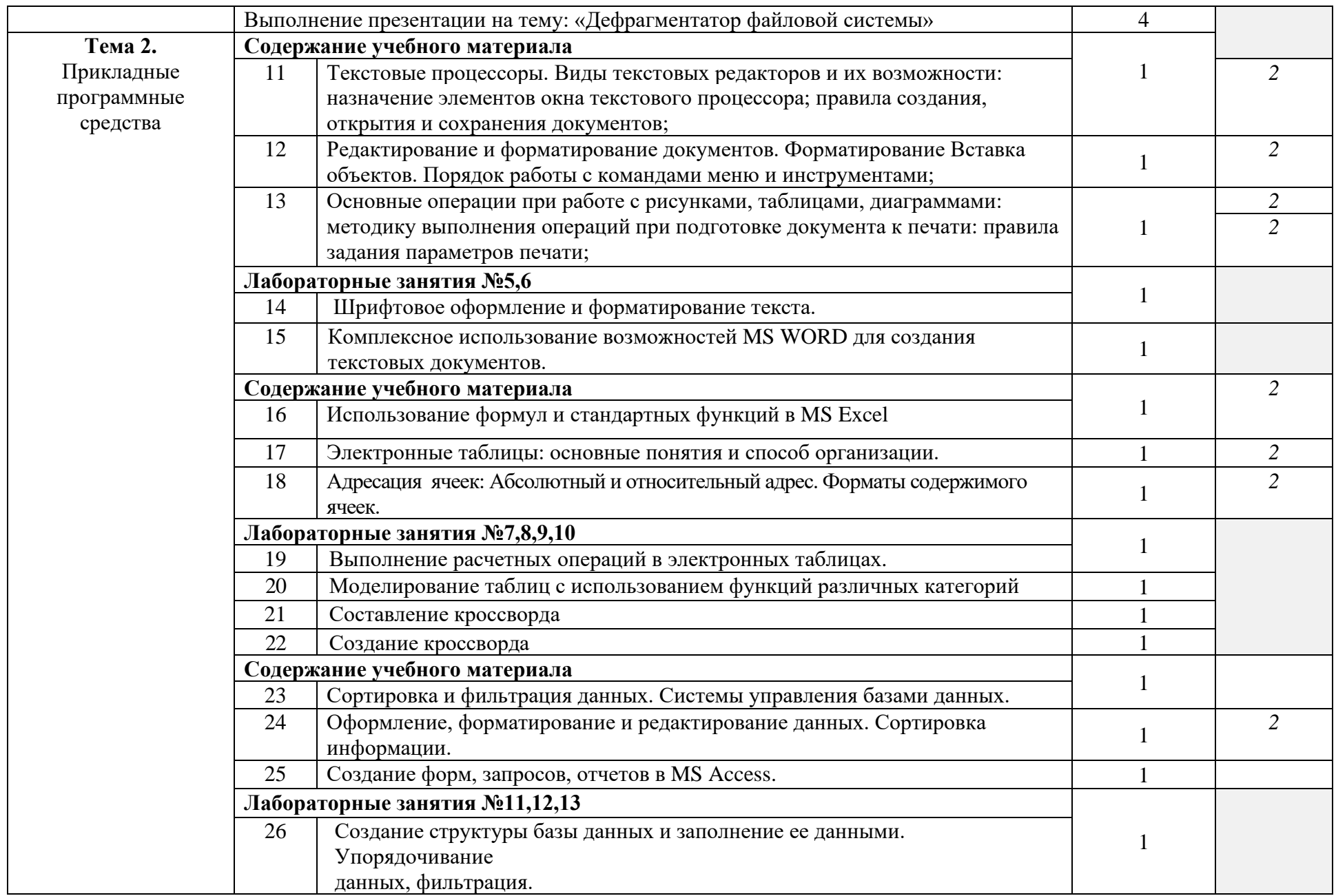

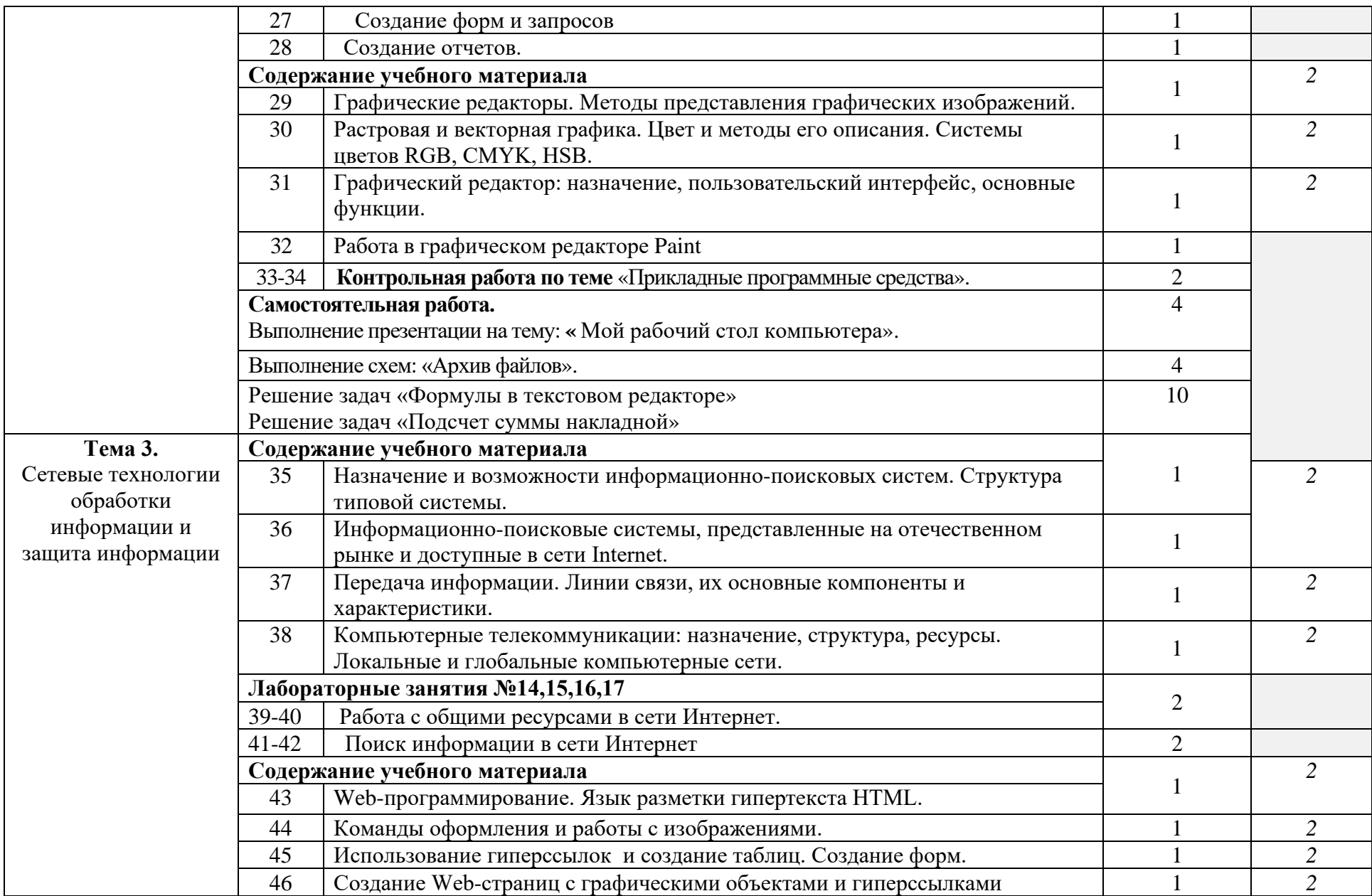

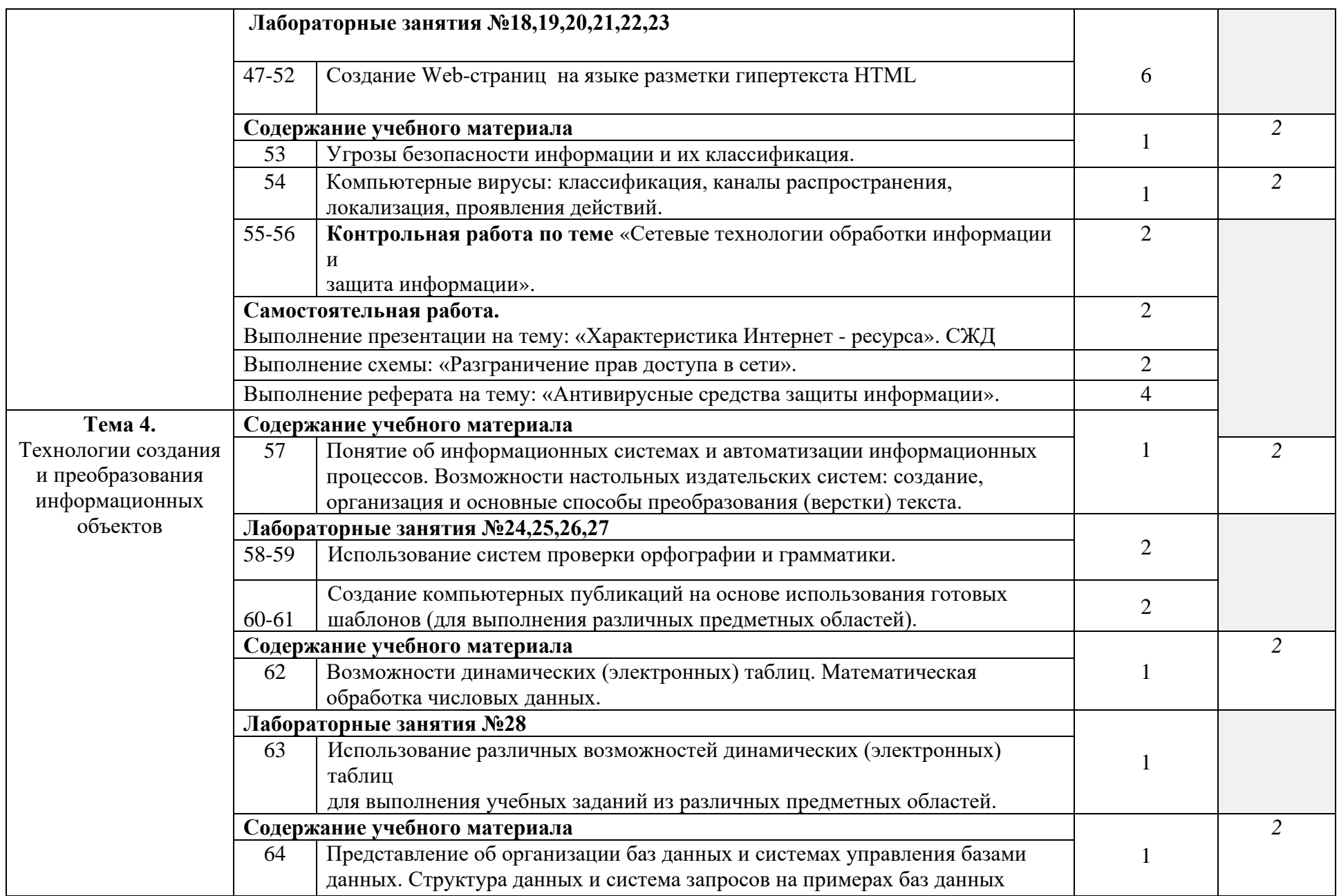

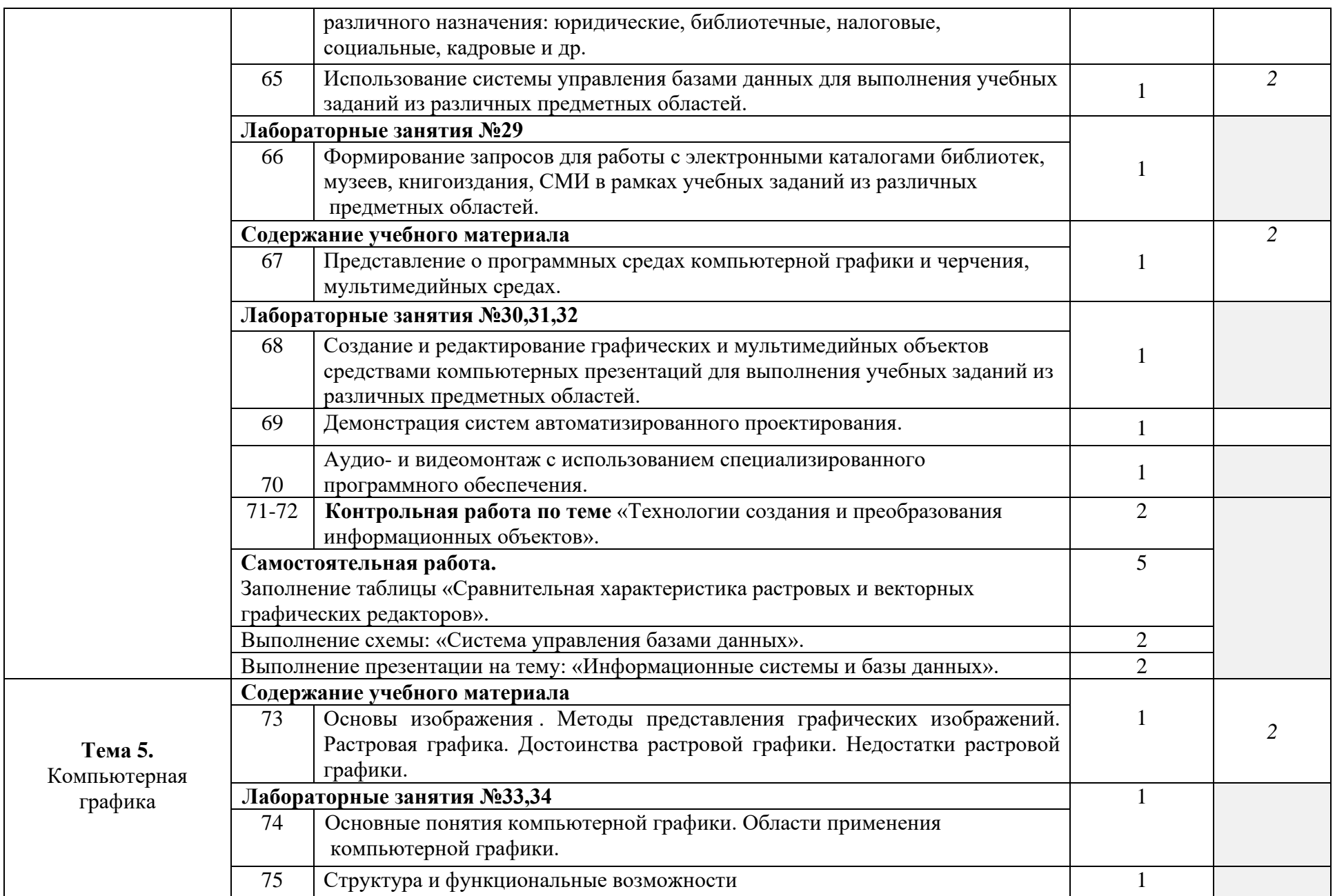

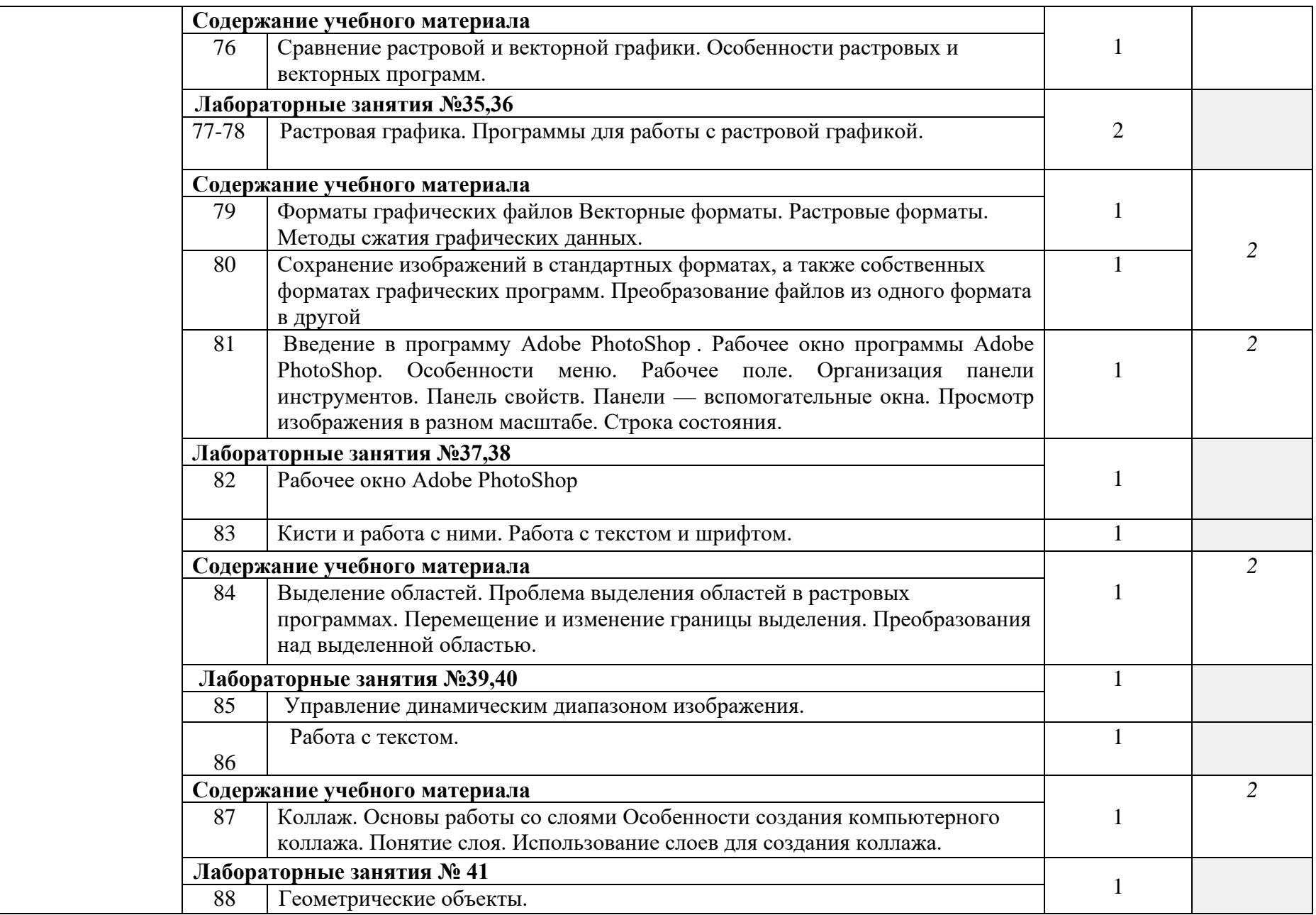

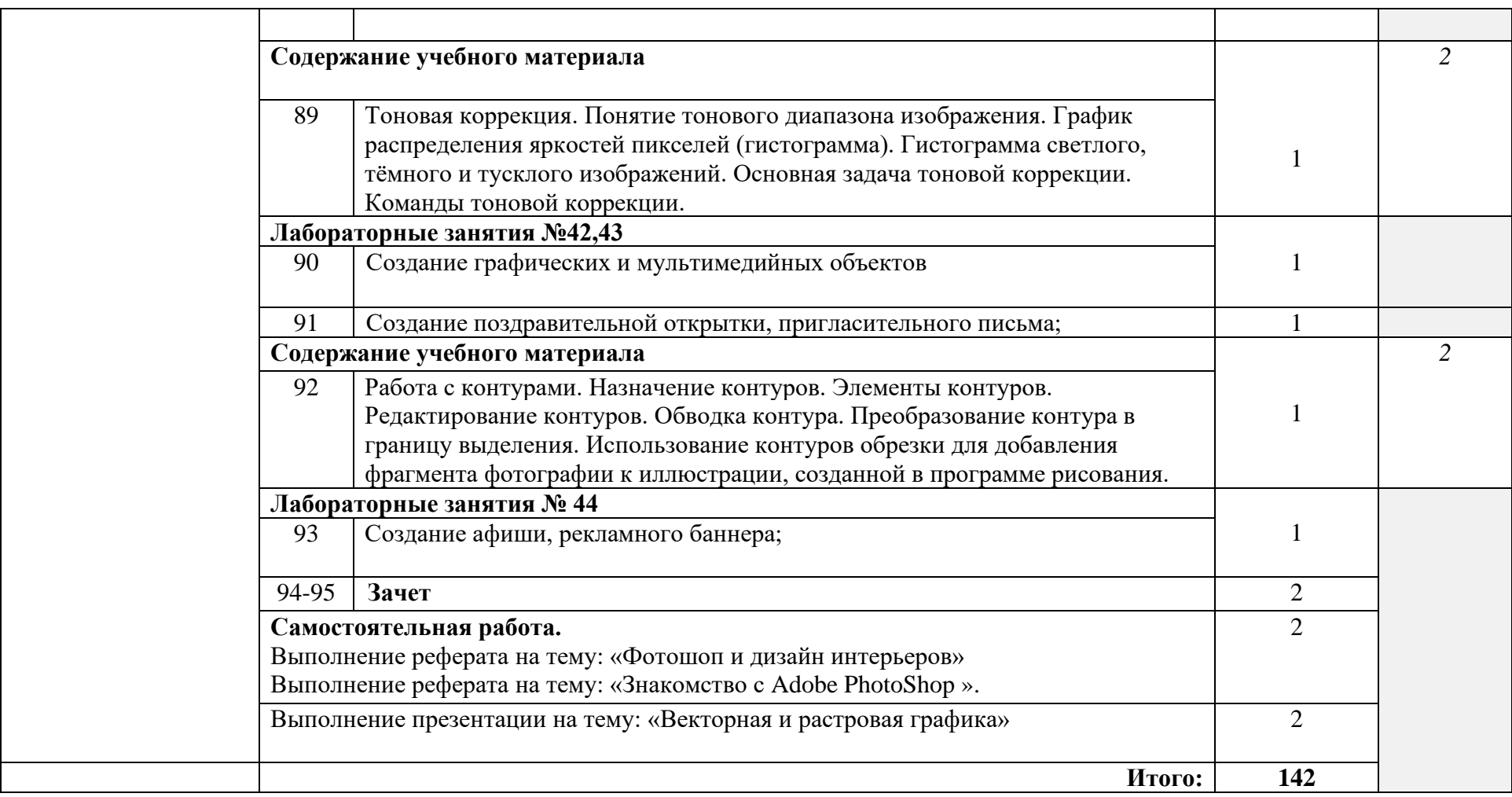

## 3. УСЛОВИЯ РЕАЛИЗАЦИИ ПРОГРАММЫ УЧЕБНОЙ ДИСЦИПЛИНЫ

## 3.1 Материально-техническое обеспечение

Реализация программы дисциплины требует наличия учебного кабинета Информатики.

Оборудование учебной лаборатории и рабочих мест лаборатории:

− автоматизированное рабочее место преподавателя (ПК, принтер, сканер, акустическая система);

− персональные компьютеры для обучающихся с выходом в Интернет;

- − комплект учебно-методических материалов;
- − методические рекомендации и разработки;
- − обучающие программы, презентации, видеофильмы;
- − интерактивная доска;
- − мультимедийное оборудование;
- − экран на треноге;
- − источники бесперебойного питания.

## **3.2. Информационное обеспечение обучения**

## **Перечень учебных изданий, Интернет-ресурсов, дополнительной литературы**

Литература основная:

1. Михеева Е. В., Информационные технологии в профессиональной деятельности – Учебное пособие для среднего профессионального образования: М., Издательский центр «Академия», 2018.

2. Михеева Е. В., Практикум по информационным технологиям в профессиональной деятельности – Учебное пособие для среднего профессионального образования: М., Издательский центр «Академия», 2018.

Интернет-ресурсы:

[http://power-p.ru](http://power-p.ru/) - архив презентации PowerPoint.

[http://office.microsoft.com/ru-ru -](http://office.microsoft.com/ru-ru/templates/FX100595491049.aspx?pid=CL100632981049) шаблоны для документов Word, Excel, Power Point.

[http://www.templateswise.com -](http://www.templateswise.com/) коллекция шаблонов для презентаций PowerPoint.

[http://somit.ru/informatika\\_karta.htm -](http://somit.ru/informatika_karta.htm) Подготовка к ЕГЭ с помощью интерактивной анимацией.

[http://www.dr-co.ru/page-stat.html -](http://www.dr-co.ru/page-stat.html) Cтатьи, уроки, мануалы.

[http://testio.ru/intel.html -](http://testio.ru/intel.html) интеллектуальные тесты.

[Кодеров.Нет](http://coderov.net/) - программирование на C++, Pascal, JavaScript.

# **4. КОНТРОЛЬ И ОЦЕНКА РЕЗУЛЬТАТОВ ОСВОЕНИЯ УЧЕБНОЙ ДИСЦИПЛИНЫ**

**Контроль и оценка** результатов освоения дисциплины осуществляется преподавателем в процессе проведения контрольных и лабораторных работ, тестирования, а также выполнения обучающимися самостоятельной работы.

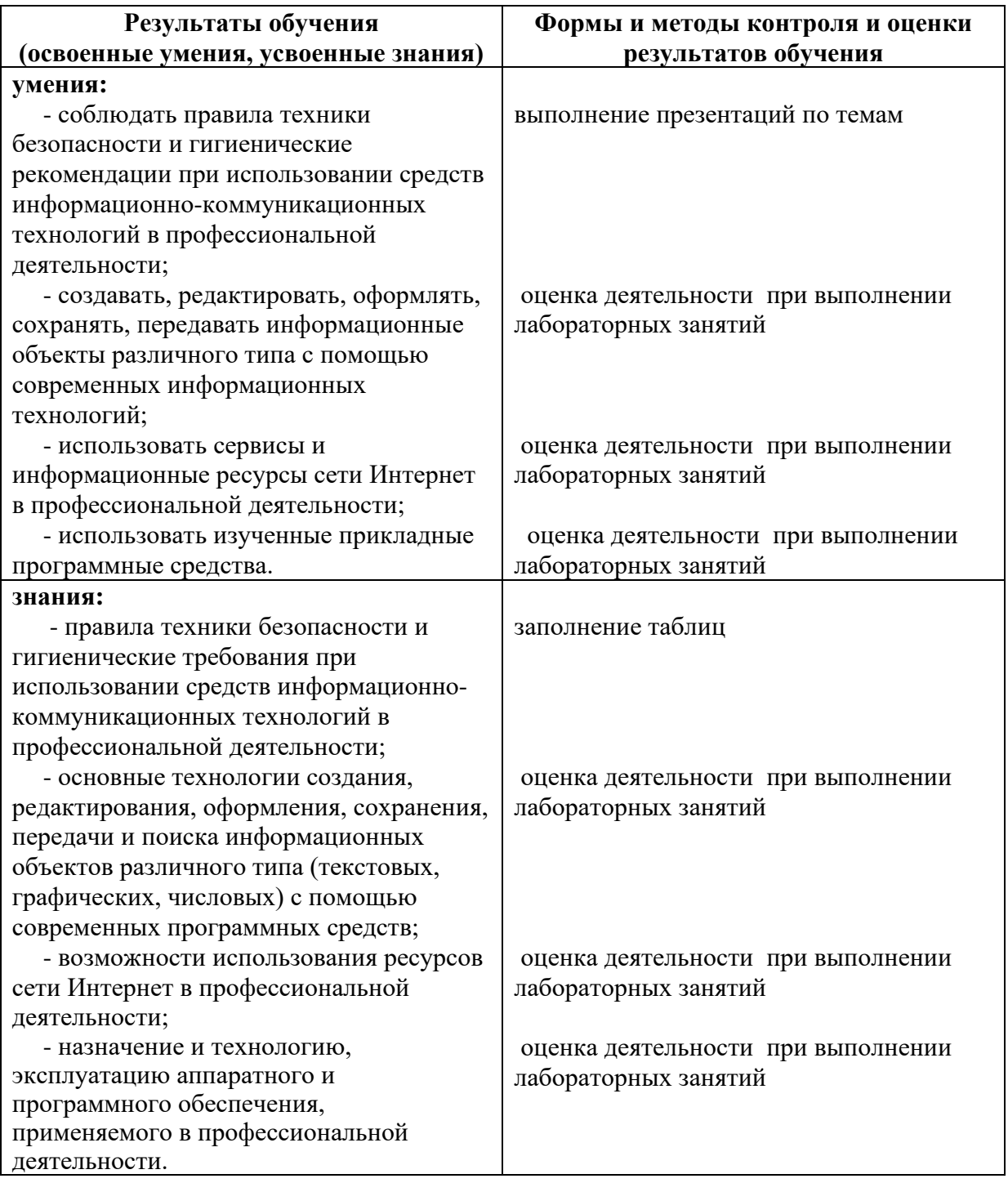